**Didaktik der Physik**  Frühjahrstagung – Würzburg 2018

# **Die Geometrische Algebra mit GAALOP im Schnelldurchgang**

# **Martin Erik Horn**

HWR – Hochschule für Wirtschaft und Recht Berlin / Berlin School of Economics and Law FB 1 – Wirtschaftswissenschaften, Facheinheit Quantitative Methoden Badensche Str. 52 (Fach Nr. 63), D – 10825 Berlin e\_hornm@doz.hwr-berlin.de & mail@martinerikhorn.de

#### **Kurzfassung**

Die Geometrische Algebra ist eine mathematische Sprache, die von David Hestenes und anderen vorrangig mit physikalischer und physikdidaktischer Zielrichtung gestaltet und weiterentwickelt wurde. Sie basiert auf einer didaktischen Umformung der Clifford-Algebra. Da dieser mathematische Ansatz konzeptuell sehr tragfähig ist und insbesondere einen alternativen Zugang zur Linearen Algebra bietet, kann er auch außerhalb der Physik erfolgreich genutzt werden.

Dazu wurde auf der DPG-Frühjahrstagung 2016 die Kurseinheit "Geometrische Algebra im Schnelldurchgang" [1], [2] für Fachhochschulstudierende mit nur begrenzten mathematischen Vorkenntnissen vorgestellt.

Aufgrund der nur eingeschränkt vorhandenen Rechenfähigkeiten der Studierenden wurden lediglich Lineare Gleichungssysteme mit zwei Unbekannten und (2 x 2)-Matrizen thematisiert. Um mit Studierenden dieses Leistungsniveaus auch anspruchsvollere Aufgabenstellungen diskutieren und bearbeiten zu können, ist zur zeitlichen Entlastung die Bereitstellung einer effektiven Rechner-Unterstützung sinnvoll. Allerdings existieren derzeit keine Taschenrechner, die Rechnungen zur Geometrischen Algebra zulassen.

In diesem Beitrag wird deshalb gezeigt, wie das Programm-Tool GAALOP (Geometric Algebra Algorithms Optimizer) als geometrisch-algebraischer Taschenrechner-Ersatz eingesetzt und didaktisch sinnvoll zur Modellierung von Problemstellungen unter Einbezug höher-dimensionaler Linearer Gleichungssysteme genutzt werden kann.

### **1. Geometrische Algebra**

Die Geometrische Algebra ist eine mathematische Sprache, die von David Hestenes [3], [4], [5] und anderen (siehe z. B. [6], [7], [8]) auf grundlegenden Vorarbeiten von Grassmann [9], [10], Peirce [11], Clifford [12], Cartan [13] und Riesz [14] vorrangig mit physikalischer und physikdidaktischer Zielrichtung gestaltet und weiterentwickelt wurde. Sie basiert somit auf einer didaktischen Umformung der Clifford-Algebra [15].

Da dieser mathematische Ansatz konzeptuell äußerst tragfähig ist und insbesondere einen alternativen Zugang zur Linearen Algebra bietet, kann er auch außerhalb der Physik erfolgreich genutzt werden. Beispielsweise können zahlreiche Problemstellungen der Wirtschaftsmathematik, die üblicherweise mit Hilfe der konventionellen Fassung der Linearen Algebra diskutiert und gelöst werden, sehr erfolgreich auch im Kontext der Geometrischen Algebra thematisiert werden.

Durch die Verknüpfung algebraischer und geometrischer Perspektiven werden dabei Lösungswege und Diskussionspfade eröffnet, die bei einer Fixierung auf rein algebraische Ansätze nicht beschritten werden könnten.

Als Beispiel für einen solchen geometrisch-algebraischen Ansatz im Bereich der wirtschaftsmathematischen Grundlagenausbildung wurden an der HWR Berlin in den vergangenen Semestern schrittweise Lehrmaterialien und -konzepte zur Geometrischen Algebra entwickelt und erprobt [16] – [27], die in eher leistungsstärkeren Kursen für englischsprachige Studierende eingesetzt wurden.

Um diesen Ansatz auch mit leistungsschwächeren Studierenden fachhochschulischer Kurse umsetzen zu können wurden parallel dazu an der MSB inhaltlich und didaktisch reduzierte Materialien entwickelt und erprobt [1], [2], [28], die eine sehr kompakte Darstellung bei auch zeitlich eingeschränkten Ressourcen ermöglichen.

Als Ergebnis dieser Erprobungsreihe wurde folgende Hypothese qualitativ bestätigt: *Auf Grundlage der Geometrischen Algebra kann die Lineare Algebra in moderner Darstellung auf Fachhochschulniveau in inhaltlich sehr kompakter und didaktisch reduzierter Form vermittelt und mit Studierenden diskutiert werden* [1].

Um die wesentlichen Kernpunkte einer auf der Geometrischen Algebra aufbauenden Linearen Algebra mit mathematisch leistungsschwachen fachhochschulischen Studierenden erörtern und diskutieren zu können, erfolgte eine inhaltliche Reduktion auf Lineare Gleichungssysteme mit zwei Unbekannten und damit eine Beschränkung auf (2 x 2)-Matrizen.

Die Berufswirklichkeit angehender Wirtschaftsmathematiker besteht jedoch gerade darin, Lineare Verflechtungen von deutlich mehr als nur jeweils zwei Komponenten verstehen und bewältigen zu können. Es ist deshalb sinnvoll, nach einer inhaltlich effektiven, aufgrund der Rahmenbedingungen zeitlich jedoch nicht zu umfangreichen Möglichkeit der Erörterung höherdimensionaler Linearer Gleichungssysteme mit mathematisch leistungsschwächeren Studierenden zu suchen.

# **2. GAALOP**

Eine Möglichkeit, auch anspruchsvollere Aufgabenstellungen diskutieren und bearbeiten zu können und gleichzeitig für eine zeitliche Entlastung zu sorgen, kann in der Bereitstellung einer effektiven Rechnerunterstützung bestehen.

Diese Einbindung computerbasierter mathematischer Methoden wird auch explizit in der Modulbeschreibung der Poolveranstaltungen zur Wirtschaftsmathematik der HWR Berlin [29] gefordert. In der Auflistung der zu vermittelnden Kompetenzen wird dazu das folgende Lernergebnis (LEG) vorgegeben:

"**LEG 5**: Sie können mathematische Verfahren mit Hilfe von geeigneter Software anwenden" [29, Modul-Nr. 200601].

Deshalb wurde der an der MSB erprobte Schnelldurchgang zur Geometrischen Algebra an der HWR Berlin erweitert und durch Einbindung des Programm-Tools GAALOP (Geometric Algebra Algorithms Optimizer) modifiziert.

Die Nutzung von GAALOP ist auch aus einem zweiten Grund sinnvoll: Derzeit existieren keine schulisch oder hochschulisch nutzbaren Taschenrechner, die Rechnungen zur Geometrischen Algebra zulassen. Mithin bietet der Einsatz von GAALOP eine befriedigende Möglichkeit, Studierenden, deren Kopfrechenfähigkeiten aufgrund einer verfestigten Fixierung auf unumschränkten Taschenrechnergebrauch dramatisch eingeschränkt sind, erfolgreich in die Bearbeitung von Übungsaufgaben einzubinden.

Allerdings ist auch zu beachten, dass diese Nutzung von GAALOP als geometrisch-algebraischer Taschenrechner-Ersatz [30], [31] in gewisser Weise einen didaktisch motivierten ,Missbrauch' dieses Programm-Tools darstellt.

Ursprünglich war GAALOP [32] – [36] von seinen Entwicklern als ein Werkzeug gedacht, mit dessen Hilfe Rechenschritte der Geometrischen Algebra in Programmen, die in den Standard-Programmiersprachen geschrieben sind und keine Rechnungen zur Geometrischen Algebra zulassen, eingebunden werden können. Das im Compiler-Feld angezeigte Resultat der Programmoptimierung enthält deshalb immer auch Syntax-Anteile, die eine solche Einbindung ermöglichen.

Bei der Nutzung als geometrisch-algebraischer Taschenrechner-Ersatz können diese Programmzeilen ignoriert werden. Da die eigentlichen Aufgabenschritte mit Eingabe der gegebenen Werte, der Rechenbefehle und der Angabe der zu berechnenden Größen nahezu selbsterklärend sind und nach kurzer Erläuterung von den Studierenden verstanden werden, ergeben sich bei einem Gebrauch als Taschenrechner-Ersatz kaum größere Schwierigkeiten.

Darüber hinaus steht GAALOP kostenfrei zur Verfügung und kann im Internet unter der Adresse www.gaalop.de/download [36] problemlos heruntergeladen und installiert werden.

# **3. Motivation des Ansatzes**

Die entwickelten Materialien wurden an der HWR Berlin im Sommersemester 2017 in einem deutschsprachigen [41] und im Wintersemester 2017/2018 in einem englischsprachigen Wirtschaftsmathematik-Kurs [42] der Poolveranstaltungen sowie ergänzend im IBMAN-Studiengang (International Business Management [29, Modul-Nr. 400 691]) erprobt.

Zur Motivation des Ansatzes der Geometrischen Algebra wird am ersten Kurstermin im Rahmen der einführenden Fragestellung "Was ist Mathematik?" auf die Diskrepanz zwischen den beiden erkenntnistheoretischen Standpunkten "Mathematik wird der Natur entnommen" (Mathematik als Entdeckung) und "Mathematik wird im menschlichen Gehirn konstruiert" (Mathematik als Erfindung) eingegangen.

## **Aufgabe 3:**

Der britische Physik-Nobelpreisträger P. A. M. Dirac beschreibt seine Sichtweise mit den Worten: "One may describe the situation by saying that the mathematician plays a game in which he himself invents the rules…" (Zitat aus [37]).

Und Mathilde Marcolli, die Sofja-Kovalevskaya-Preisträgerin von 2001, sagt: "Wenn es außerirdische Lebewesen gäbe, dann würden sie höchstwahrscheinlich auch eine vollkommen andere Mathematik erfinden," weil eben "...Mathematik frei erfunden werden kann,…" (Zitat aus [38]).

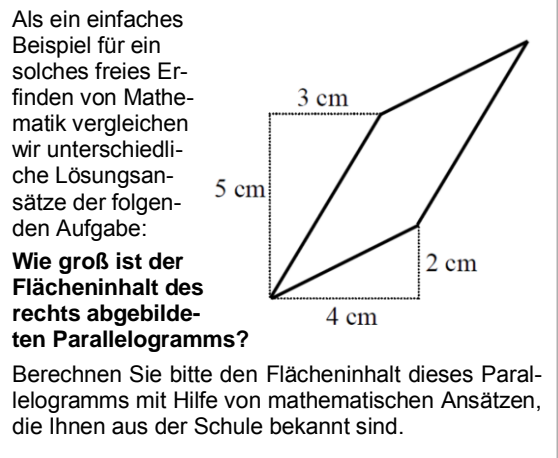

**Abb.1:** Einführende Aufgabenstellung zur Geometrischen Algebra [41, S. 2], [42, S. 2].

#### **Aufgabe 4:**

Ein Mathematiker, der eine andere Mathematik erfunden hat, war der Stettiner Gymnasiallehrer Hermann Grassmann, der mit seiner "Ausdehnungslehre" die Ausdehnung – also den Flächenhalt einfacher geometrischer Figuren – mit Hilfe einer vollkommen anderen Mathematik berechnen konnte.

Vergleichen Sie den Lösungsansatz von Grassmann, den Sie in der Vorlesung kennenlernen konnten, mit der an der Schulmathematik orientierten Lösung von Aufgabe 3.

**Abb.2:** Weiterführende Aufgabenstellung zur Einführung in die Geometrischen Algebra [41, S. 3], [42, S. 3].

Während die Aufgabenstellung zu Aufgabe 3 (Abb.1) von den Studierenden unter Bezug auf ihr schulisches Vorwissen vorwiegend mit Hilfe einer geometrischen Zerlegung des Parallelogramms in Rechtecke und Dreiecke sowie alternativ mit Hilfe trigonometrischer Beziehungen auf konventionelle Art und Weise und sehr selten unter Nutzung von Determinanten [39] zu bestimmen versucht wurde, zielt Aufgabenstellung 4 auf die Ausbildung eines metakonzeptuellen Verständnisses: Unterschiedliche mathematische Konzepte können zur Lösung des gleichen Sachproblems herangezogen werden – und diese Konzepte stehen in einem logischen Verhältnis zueinander.

Der der Aufgabenstellung 4 (Abb. 2) zugrunde liegende Lösungsweg ordnet den bivektoriellen Anteil des Produkts der beiden Seitenvektoren des Parallelogramms

$$
\mathbf{a} \mathbf{b} = (4 \sigma_x + 2 \sigma_y) (3 \sigma_x + 5 \sigma_y)
$$
  
= 12 \sigma\_x^2 + 20 \sigma\_x \sigma\_y + 6 \sigma\_y \sigma\_x + 10 \sigma\_y^2  
= 12 + 20 \sigma\_x \sigma\_y - 6 \sigma\_x \sigma\_y + 10  
= 22 + 14 \sigma\_x \sigma\_y \qquad \{1\}

als äußerem Produkt

$$
\mathbf{a} \wedge \mathbf{b} = 14 \sigma_x \sigma_y \tag{2}
$$

somit einen Flächeninhalt von 14 cm<sup>2</sup> zu. Bei Erörterung dieses Ansatzes werden die Grundgleichungen der Geometrischen Algebra des dreidimensionalen Euklidischen Raumes (also der Pauli-Algebra)

$$
\begin{aligned}\n\sigma_x \sigma_y &= -\sigma_y \sigma_x & \sigma_y \sigma_z &= -\sigma_z \sigma_y & \sigma_z \sigma_x &= -\sigma_x \sigma_z \\
\sigma_x^2 &= \sigma_y^2 &= \sigma_z^2 = 1 & \{3\}\n\end{aligned}
$$

thematisiert und durch geometrische Argumentation begründet. Durch Parallelverschiebung kann dann geometrisch gezeigt werden, dass das äußere Produkt tatsächlich dem konventionell berechneten (orientierten) Flächeninhalt entspricht [41, S. 22/23], [42, S. 22/23].

Nach einer durch einen studentischen Vorschlag motivierten Ergänzung [41, S. 5], [42, S. 5] wurde diese Flächengleichheit auch algebraisch in den Übungsblättern [41, S. 26/27], [42, S. 26/27] belegt und mit den Studierenden diskutiert.

#### **4. Zweidimensionale Umsetzung des Ansatzes**

Ein Lineares Gleichungssystem aus zwei Gleichungen mit zwei Unbekannten x und y

$$
a_x x + b_x y = r_x \rightarrow x-Richtung
$$
  
\n
$$
a_y x + b_y y = r_y \rightarrow y-Richtung
$$
 {4}

kann geometrisch durch Einbettung in eine zweidimensionale Ebene, die durch die Basisvektoren  $\sigma_x$ und  $\sigma_v$  aufgespannt wird,

$$
(a_x x + b_x y) \sigma_x = r_x \sigma_x
$$
  
\n
$$
(a_y x + b_y y) \sigma_y = r_y \sigma_y
$$
 [5]

mit Hilfe der Koeffizientenvektoren

$$
\mathbf{a} = a_x \, \mathbf{\sigma}_x + a_y \, \mathbf{\sigma}_y
$$
  

$$
\mathbf{b} = b_x \, \mathbf{\sigma}_x + b_y \, \mathbf{\sigma}_y
$$
 (6)

und des konstanten Ergebnisvektors

$$
\mathbf{r} = \mathbf{r}_x \, \mathbf{\sigma}_x + \mathbf{r}_y \, \mathbf{\sigma}_y \tag{7}
$$

als geometrisch-algebraische Gleichung

$$
\mathbf{a} \times + \mathbf{b} \text{ } \mathbf{y} = \mathbf{r} \tag{8}
$$

dargestellt werden. Durch Vorübungen (siehe AB 8, Aufg. 2c,d in [41], [42]) kann mit den Studierenden erarbeitet werden, dass ein Parallelogramm, das durch zwei parallele Seiten  $\mathbf{a} \parallel (\mathbf{k} \mathbf{a})$  aufzuspannen versucht wird, einen verschwindenden Flächeninhalt aufweist. Dieser verschwindende Flächeninhalt wird algebraisch durch das äußere Produkt

$$
\mathbf{a} \wedge (\mathbf{k}\,\mathbf{a}) = 0 \quad \Rightarrow \quad \mathbf{a} \wedge \mathbf{a} = 0 \tag{9}
$$

beschrieben.

Die äußere Multiplikation des Linearen Gleichungssystems {8} mit den Koeffizientenvektoren **b** bzw. **a**

$$
(\mathbf{a} \times \mathbf{b} \text{ y}) \wedge \mathbf{b} = (\mathbf{a} \wedge \mathbf{b}) \times \mathbf{b} \times \mathbf{c} \times \mathbf{c} \times \mathbf{b}
$$

**a**  $\wedge$  (**a**  $x + b$   $y$ ) = 0  $x + (a \wedge b) y = a \wedge r$  {10}

führt somit direkt auf die beiden Lösungsformeln

$$
x = (\mathbf{a} \wedge \mathbf{b})^{-1} (\mathbf{r} \wedge \mathbf{b})
$$
  
y =  $(\mathbf{a} \wedge \mathbf{b})^{-1} (\mathbf{a} \wedge \mathbf{r})$  {11}

Diese Lösungsformeln bilden das geometrisch-algebraische Analogon zur Cramerschen Regel und können auch von mathematisch leistungsschwächeren Studierenden nach ausführlichen Übungsphasen ohne größere Probleme eigenständig angewandt werden [1].

Mit Hilfe der in [2] veröffentlichten Materialien wurde dieser Ansatz an der MSB [28] erprobt und auch an der HWR Berlin immer wieder bei Zeitknappheit zur Einführung in die Geometrische Algebra eingesetzt.

Im Sommersemester 2017 erfolgte die erste Erprobung an der HWR Berlin in einem deutschsprachigen Wirtschaftsmathematik-Kurs mit den auf GAALOP basierenden Materialien [41, AB 8]. Diese Materialien wurden im darauffolgenden Wintersemester 2017/2018 ins Englische übertragen [42, AB 8] und um einige Aufgaben zur Berechnung von Gleichgewichtspreisen und Gleichgewichtsmengen [42, AB 3] ergänzt.

### **5. Einübung der GAALOP-Nutzung**

An Anschluss an die Bearbeitung und Einübung der Lösung Linearer Gleichungssysteme mit zwei Unbekannten von Hand wurden die gleichen Übungsaufgaben mit Hilfe von GAALOP bearbeitet [41, AB 9, Aufg,. 3], [42, AB 9, Aufg. 3]. Die dabei durch die Studierenden gewonnene Selbstsicherheit im Umgang mit GAALOP stellt eine wichtige Voraussetzung für ein erfolgreiches Anwenden von GAALOP bei der Bearbeitung und Lösung von Linearen Gleichungssystemen mit drei oder mehr Unbekannten dar.

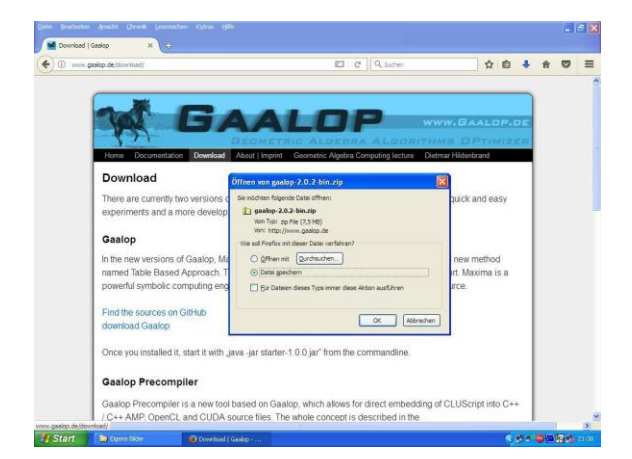

**Abb.3:** Download des Programm-Tools GAALOP.

Unterstützende Erläuterungen zum erfolgreichen Download von GAALOP über die entsprechende Internetseite (siehe Abb. 3), der Installation und dem Programmstart wurden den Studierenden dabei auch in den zur Verfügung gestellten Arbeitsbögen [41, S. 48–50], [42, S. 48–50] gegeben.

Allerdings handelt es sich bei der zuerst mit den Studierenden eingesetzten Fassung noch um die Version *gaalop-2.0.1*. Weitere überarbeitete und verbesserte Versionen standen erst später zur Verfügung. So sind auch einige der in den Materialien [41], [42] aufgeführten Hinweise zu Rundungsproblemen oder zur Darstellung der mit Null belegten Compilerwerte mittlerweile überholt.

Es ist sinnvoll, hier eine ausreichend lange Übungszeit einzuplanen, damit die Studierenden auch anspruchsvollere Aufgaben wie beispielsweise die Berechnung der Inversen im zweidimensionalen Fall erfolgreich bewerkstelligen können, bevor Lineare Gleichungssysteme mit drei Unbekannten angegangen werden.

In diesem Zusammenhang sollte nicht nur klar herausgearbeitet werden, dass zur Ermittlung der Inversen einer (2 x 2)-Matrix zwei verschiedene Lineare Gleichungssysteme

$$
\mathbf{a} \mathbf{x} + \mathbf{b} \mathbf{y} = \mathbf{r}_1 \quad \text{und} \quad \mathbf{a} \mathbf{x} + \mathbf{b} \mathbf{y} = \mathbf{r}_2 \quad \{12\}
$$

mit den zwei unterschiedlichen Ergebnisvektoren

$$
\mathbf{r}_1 = \sigma_x \quad \text{und} \quad \mathbf{r}_2 = \sigma_y \quad \{13\}
$$

zu lösen sind, sondern es sollte auch die Bedeutung der Vorzeichenumkehr und eventuell negativer Werte, die als Elemente der inversen Matrix auftreten können, diskutiert werden. Die korrekte Interpretation der vier Elemente der inversen Matrix

$$
\mathbf{A}^{-1} = \begin{pmatrix} \mathbf{x}_1 & \mathbf{x}_2 \\ \mathbf{y}_1 & \mathbf{y}_2 \end{pmatrix} \tag{14}
$$

mit  $x_1 = (\mathbf{a} \wedge \mathbf{b})^{-1} (\sigma_x \wedge \mathbf{b})$   $x_2 = (\mathbf{a} \wedge \mathbf{b})^{-1} (\sigma_y \wedge \mathbf{b})$  $y_1 = (\mathbf{a} \wedge \mathbf{b})^{-1} (\mathbf{a} \wedge \sigma_x)$   $y_2 = (\mathbf{a} \wedge \mathbf{b})^{-1} (\mathbf{a} \wedge \sigma_y)$ 

ist insbesondere im wirtschaftsmathematischen Be-

#### **Aufgabe 9:**

Zur Herstellung einer einzigen Mengeneinheit des Endproduktes  $E_1$  werden 7 ME des Rohstoffes R<sub>1</sub> und 4 ME des Rohstoffes R<sub>2</sub> benötigt.

Zur Herstellung einer einzigen Mengeneinheit des Endproduktes  $E_2$  werden 5 ME des Rohstoffes  $R_1$ und 3 ME des Rohstoffes R<sub>2</sub> benötigt.

Berechnen Sie, welche Mengen der Endprodukte E<sup>1</sup> und E2 theoretisch hergestellt werden könnten, wenn genau eine ME des ersten Rohstoffes  $R_1$  verbraucht werden soll.

Und berechnen Sie, welche Mengen der Endprodukte  $E_1$  und  $E_2$  theoretisch hergestellt werden könnten, wenn genau eine ME des zweiten Rohstoffes  $R_2$ verbraucht werden soll.

Wie sind diese Ergebnisse zu deuten? Geben Sie eine Interpretation der Ergebnisse an.

#### **Musterlösung mit GAALOP:**

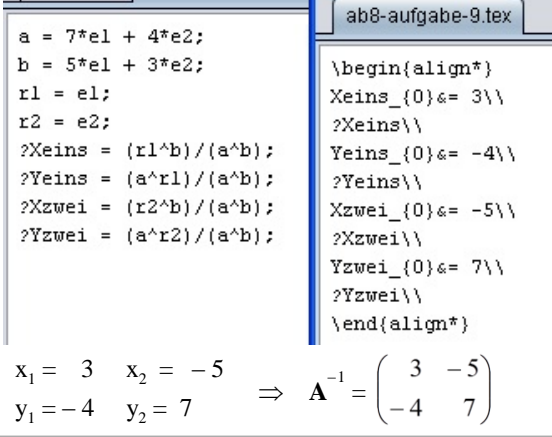

**Abb.4:** Aufgabenstellung und GAALOP-Musterlösung zur Berechnung einer inversen Matrix [41, S. 9 & 63], [42, S. 9 & 63].

reich relevant, wenn rein positive belegte Bedarfsmatrizen bei Erörterung von Materialverflechtungen auf Inverse dieser Matrizen mit negativen Elementen führen (siehe Abb. 4).

Diese negativen Elemente können dann dahingehend gedeutet werden, dass im Produktionsprozess das entsprechende Endprodukt nicht hergestellt, sondern (verlustfrei in seine Ausgangsteile zerlegt) verbraucht wird (siehe Abb. 5).

#### **Aufgabe 9 /Ökonomische Interpretation:**

Wenn im Produktionsprozess genau eine einzige ME des ersten Rohstoffes  $R_1$  verbraucht werden soll, werden 3 ME des ersten Endproduktes  $E_1$  und  $(-4)$  ME des zweiten Endproduktes E<sub>2</sub> hergestellt. Die Herstellung einer negativen Anzahl an Endprodukten ist allerdings problematisch.

Werden (– 4) ME hergestellt, bedeutet dies, dass zu der bereits produzierten Menge an Endprodukten (– 4) ME dazukommen und die Zahl (– 4) addiert wird. Mathematisch entspricht dies einer Subtraktion von 4. Nach Ende des Produktionsprozesses sind also 4 ME des Endproduktes  $E_2$  weniger vorhanden.

Die 4 ME des Endproduktes  $E_2$  wurden also nicht produziert, sondern verbraucht und (theoretisch verlustfrei) wieder in die ursprünglichen Rohstoffe R<sub>1</sub> und  $R_2$  zerlegt.

Die korrekte ökonomische Interpretation lautet somit: Wenn im Produktionsprozess genau eine einzige ME des ersten Rohstoffes  $R_1$  verbraucht werden soll, werden 3 ME des ersten Endproduktes  $E_1$  hergestellt und zusätzlich 4 ME des zweiten Endproduktes  $E_2$  verbraucht.

**Abb.5:** Interpretation negativer Elemente einer inversen Bedarfsmatrix [41, S. 44], [42, S. 44].

Die Syntax von GAALOP ist dabei denkbar einfach und kann ohne größere Probleme auch intuitiv recht schnell nachvollzogen werden. Die als Basisvektoren gedeuteten Pauli-Matrizen werden durchnummeriert als Einheitsvektoren nun mit lateinischen Buchstaben dargestellt:

$$
\begin{array}{ccc}\n\sigma_x & \longrightarrow & e_1 \\
\sigma_y & \longrightarrow & e_2 \\
\sigma_z & \longrightarrow & e_3\n\end{array}
$$

Die drei unterschiedlichen Multiplikationsformen

 $\mathbf{a} \mathbf{b} = \mathbf{a} \cdot \mathbf{b} + \mathbf{a} \wedge \mathbf{b}$  {15}

werden ebenso intuitiv einsichtig übertragen als

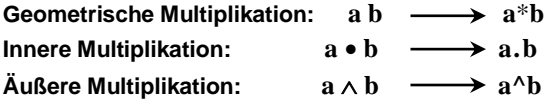

Damit ergeben sich auch die logischen Darstellungen der Basis-Bivektoren (Pseudo-Vektoren) und des Basis-Trivektors (Pseudo-Skalars) als:

$$
\begin{array}{ccc}\n\sigma_x \sigma_y & \longrightarrow & e_1 * e_2 \\
\sigma_x \sigma_z & \longrightarrow & e_1 * e_3 \\
\sigma_y \sigma_z & \longrightarrow & e_2 * e_3 \\
\sigma_x \sigma_y \sigma_z & \longrightarrow & e_1 * e_2 * e_3\n\end{array}
$$

Nach dieser einführenden Einübung der Grundlagen von GAALOP können in Fortführung dieses Ansatzes nun höherdimensionale Lineare Gleichungssysteme diskutiert und gelöst werden.

### **6. Lineare Gleichungen mit drei Unbekannten**

Lineare Gleichungssysteme aus drei Gleichungen mit den drei Unbekannten x, y und z können in Analogie zu den Gleichungen {4} und {5}

$$
(a_x x + b_x y + c_x z) \sigma_x = r_x \sigma_x
$$
  
\n
$$
(a_y x + b_y y + c_y z) \sigma_y = r_y \sigma_y
$$
  
\n
$$
(a_z x + b_z y + c_z z) \sigma_z = r_z \sigma_z
$$
 [16]

nun durch Einbettung in einen dreidimensionalen Raum, der durch die Basisvektoren  $\sigma_x$ ,  $\sigma_y$  und  $\sigma_z$ aufgespannt wird, mit Hilfe der Koeffizientenvektoren

$$
\mathbf{a} = a_x \sigma_x + a_y \sigma_y + a_z \sigma_z
$$
  
\n
$$
\mathbf{b} = b_x \sigma_x + b_y \sigma_y + b_z \sigma_z
$$
  
\n
$$
\mathbf{c} = c_x \sigma_x + c_y \sigma_y + c_z \sigma_z
$$
 [17]

und des konstanten Ergebnisvektors

$$
\mathbf{r} = r_x \, \sigma_x + r_y \, \sigma_y + r_z \, \sigma_z \tag{18}
$$

als geometrisch-algebraische Gleichung

$$
\mathbf{a} \mathbf{x} + \mathbf{b} \mathbf{y} + \mathbf{c} \mathbf{z} = \mathbf{r} \tag{19}
$$

ausgedrückt und wieder durch Berechnung äußerer Produkte auf der Grundlage des Ansatzes Grassmanns [9, § 45, S. 72] gelöst werden.

Die drei Lösungsformeln

$$
x = (a \wedge b \wedge c)^{-1} (r \wedge b \wedge c)
$$
  
\n
$$
y = (a \wedge b \wedge c)^{-1} (a \wedge r \wedge c)
$$
  
\n
$$
z = (a \wedge b \wedge c)^{-1} (a \wedge b \wedge r)
$$
  
\n
$$
(20)
$$

beschreiben geometrisch das Verhältnis des orientierten Volumens des durch den Ergebnisvektor und zwei Koeffizientenvektoren gebildeten Parallelepipeds zum orientierten Volumen des durch alle drei Koeffizientenvektoren gebildeten Parallelepipeds.

Diese Volumina entsprechen den gemäß der Cramerschen Regel zu dividierenden Determinanten.

$$
\det [\mathbf{a}; \mathbf{b}; \mathbf{c}] = (\mathbf{a} \wedge \mathbf{b} \wedge \mathbf{c}) \sigma_z \sigma_y \sigma_x
$$
\n
$$
\det [\mathbf{r}; \mathbf{b}; \mathbf{c}] = (\mathbf{r} \wedge \mathbf{b} \wedge \mathbf{c}) \sigma_z \sigma_y \sigma_x
$$
\n
$$
\det [\mathbf{a}; \mathbf{r}; \mathbf{c}] = (\mathbf{a} \wedge \mathbf{r} \wedge \mathbf{c}) \sigma_z \sigma_y \sigma_x \qquad \{21\}
$$
\n
$$
\det [\mathbf{a}; \mathbf{b}; \mathbf{r}] = (\mathbf{a} \wedge \mathbf{b} \wedge \mathbf{r}) \sigma_z \sigma_y \sigma_x
$$

Sofern das Lineare Gleichungssystem konsistent und

#### **Aufgabe 5a (sinngleiche Kürzung):**

Berechnen Sie mit Hilfe von GAALOP das Volumen des Parallelepipeds, das durch die angegebenen Seitenvektoren aufgespannt wird:

 $\mathbf{a} = 4 \sigma_x + 2 \sigma_y$   $\mathbf{b} = 2 \sigma_x + 4 \sigma_y$   $\mathbf{c} = 3 \sigma_z$ 

Dabei soll die Länge  $|\sigma_x|, |\sigma_y|$  und  $|\sigma_z|$  der Basisvektoren  $\sigma_x$ ,  $\sigma_y$  und  $\sigma_z$  mit 1 cm angesetzt werden.

Fertigen Sie auch eine Skizze dieses Parallelepipeds an und vergleichen Sie das Ergebnis mit dem Resultat, das Sie bei einer Berechnung der Determinante mit Hilfe der Regel von Sarrus erhalten.

**Abb.6:** Aufgabenstellung zur Volumenberechnung eines Parallelepipeds [41, S. 11], [42, S. 11].

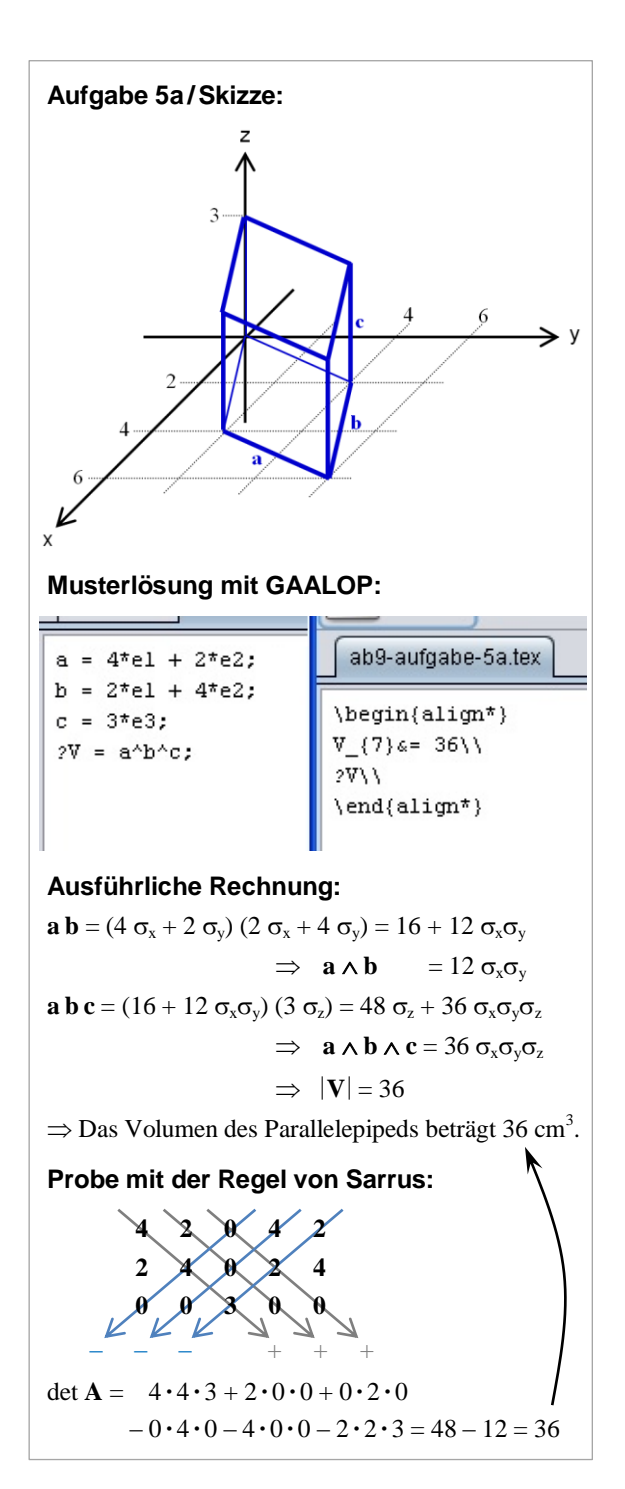

**Abb.7:** Vergleich einer Volumenberechnung mit Hilfe von GAALOP auf Grundlage äußerer Produkte und der Regel von Sarrus [41, S. 70], [42, S. 70].

eindeutig lösbar ist, heben sich die entsprechenden Basiseinheiten in Zähler und Nenner gegenseitig immer weg.

Damit diese Volumenberechnung sachrichtig gelingen kann, wurde eine Einübungsphase vorangestellt, in der die Berechnung orientier Volumina von Parallelepipeden gemäß Gl. {21} eingeübt und die Regel von Sarrus nach

$$
\begin{aligned} \det\left[\mathbf{a};\,\mathbf{b};\,\mathbf{c}\right] &= (\mathbf{a} \wedge \mathbf{b} \wedge \mathbf{c}) \sigma_z \sigma_y \sigma_x \qquad \{22\} \\ &= a_x b_y c_z + b_x c_y a_z + c_x a_y b_z \\ &- c_x b_y a_z - a_x c_y b_z - b_x a_y c_z \end{aligned}
$$

hergeleitet und diskutiert wurde (siehe Abb. 6 & 7).

Ein weiterer Schwerpunkt der entwickelten Materialien stellt die direkte Berechnung von Zwischenbedarfsmatrizen dar. So können bei Aufgaben zur Materialverflechtung die neun Elemente einer unbekannten Bedarfsmatrix **B**

$$
\mathbf{B} = \begin{pmatrix} x_1 & x_2 & x_3 \\ y_1 & y_2 & y_3 \\ z_1 & z_2 & z_3 \end{pmatrix}
$$
 (23)

des zweiten Produktionsschritts

$$
\mathbf{A}\ \mathbf{B} = \mathbf{D} \tag{24}
$$

mit Hilfe der Grassmannschen Formeln (
$$
i \in \{1, 2, 3\}
$$
)

$$
x_i = (\mathbf{a} \wedge \mathbf{b} \wedge \mathbf{c})^{-1} (\mathbf{r}_i \wedge \mathbf{b} \wedge \mathbf{c})
$$
  
\n
$$
y_i = (\mathbf{a} \wedge \mathbf{b} \wedge \mathbf{c})^{-1} (\mathbf{a} \wedge \mathbf{r}_i \wedge \mathbf{c})
$$
\n
$$
\{25\}
$$

 $z_i = (\mathbf{a} \wedge \mathbf{b} \wedge \mathbf{c})^{-1} (\mathbf{a} \wedge \mathbf{b} \wedge \mathbf{r}_i)$ 

in Analogie zu Gl. {20} berechnet werden, sofern die Bedarfsmatrix  $A = [a; b; c]$  des ersten Produktionsschritts und die Gesamtbedarfsmatrix  $\mathbf{D} = [\mathbf{r}_1; \mathbf{r}_2; \mathbf{r}_3]$ gegeben ist.

In mathematisch vollkommen äquivalenter Art und Weise wird die Inverse einer gegebenen Matrix dann analog zu Gl. {14} berechnet, indem in Gl. {24} die resultierende Matrix **D** durch die Einheitsmatrix  $\mathbf{E} = [\mathbf{e}_1; \mathbf{e}_2; \mathbf{e}_3]$  ersetzt wird.

## **7. Weitere didaktische Hinweise**

Obwohl die Modulbeschreibungen der einführenden Wirtschaftsmathematik-Kurse der Pool-Veranstaltungen an der HWR vorsehen, dass "mathematische Verfahren mit Hilfe von geeigneter Software anzuwenden" sind [29, Modul-Nr. 200 601] bzw. "to implement mathematical methods using mathematical software" [29, Modul-Nrn. 200 691 & 400 691], stehen für die Kursdurchführung in der Regel keine Computer-Arbeitsräume zur Verfügung.

Es muss also ein didaktischer Weg gefunden werden, der es den Studierenden ermöglicht, die entsprechenden Aufgabenstellungen außerhalb des vorgesehenen Präsenzunterrichts von mindestens 60 LVS eigenständig einzuüben und dann die Ergebnisse vergleichend zu diskutieren. Zu diesem Zweck werden während des seminaristischen Unterrichts, der in den Kursveranstaltungen durch zahlreiche Phasenwechsel zwischen Frontal-, Eigenarbeits- und Gruppenübungsphasen gekennzeichnet ist, OHP-Folien mit einer leeren GAALOP-Benutzeroberfläche an die Studierenden ausgegeben.

Eine Kopiervorlage dieser OHP-Folien ist diesem Beitrag in Abbildung 8 (siehe folgende Seite) beigefügt.

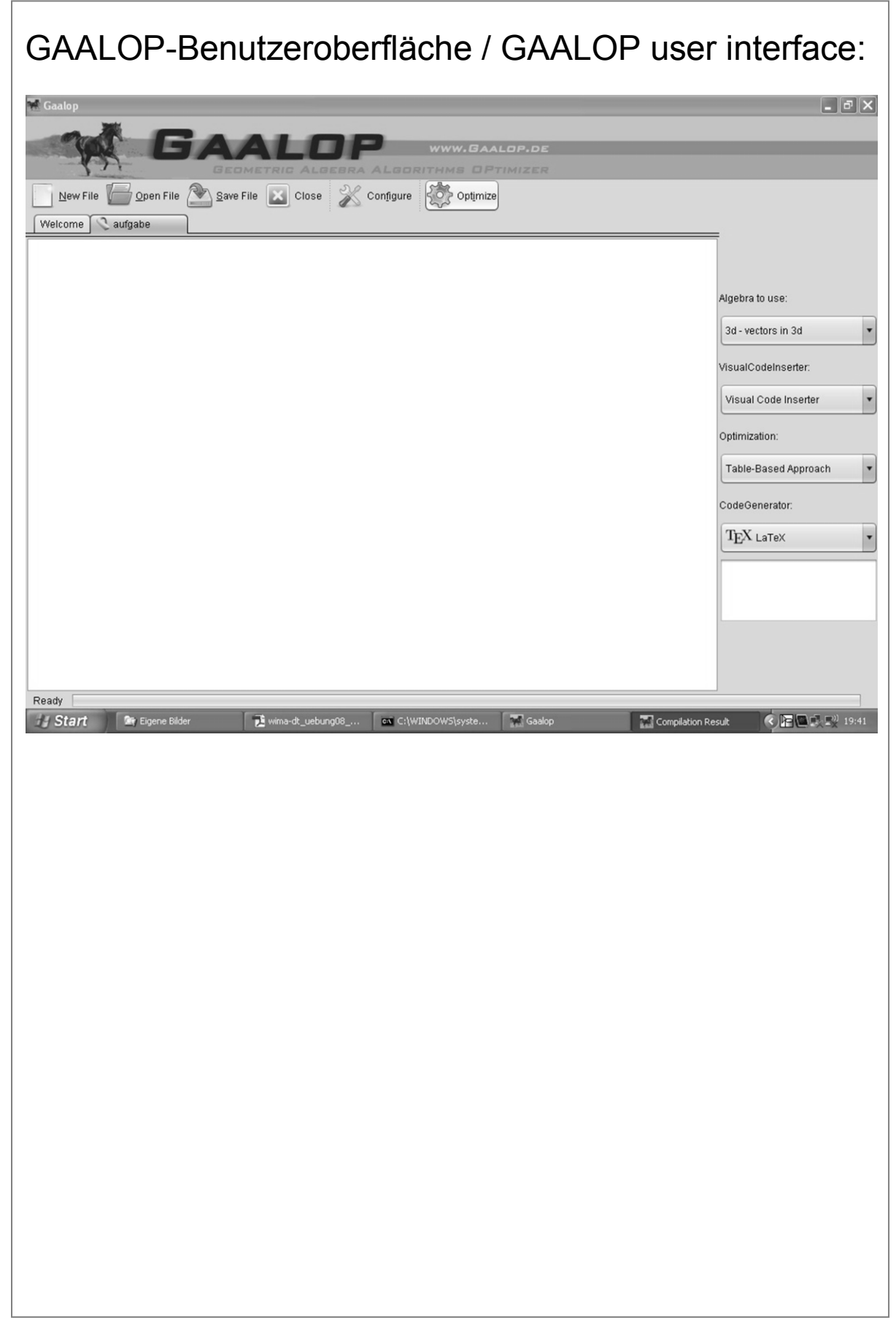

**Abb.8:** Kopiervorlage der an die Studierenden ausgegebenen OHP-Folie.

### **8. Beispiel einer studentischen Musterlösung**

Auch aus Zeitgründen können im Präsenzunterricht nur einige der in [41], [42] aufgeführten Übungsaufgaben bearbeitet und ausführlicher diskutiert werden. Dabei werden diese am Pultrechner des Vorlesungsraums zusammen mit der Kursgruppe bearbeitet und mit erläuternden Tafelrechnungen unterlegt.

### **Aufgabe 11:**

Ein Betrieb stellt aus den drei Rohstoffen R<sub>1</sub>, R<sub>2</sub> und R<sub>3</sub> die drei Zwischenprodukte Z<sub>1</sub>, Z<sub>2</sub> und Z<sub>3</sub> her. Diese werden sodann zu den drei Endprodukten E<sub>1</sub>, E<sub>2</sub> und E3 weiterverarbeitet.

Der Rohstoffbedarf des ersten Produktionsschrittes und der Gesamtrohstoffbedarf zur Produktion jeweils einer Einheit der Endprodukte werden durch die folgenden Tabellen beschrieben:

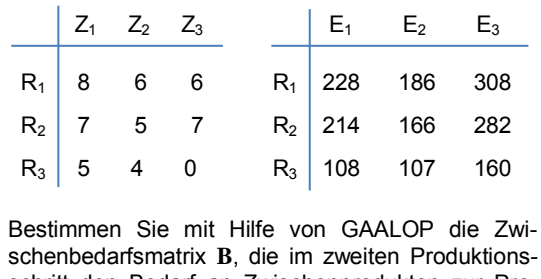

schritt den Bedarf an Zwischenprodukten zur Produktion jeweils einer Einheit der Endprodukte angibt und machen Sie eine Probe.

**Abb.9:** Aufgabenstellung zur Berechnung einer Zwischenbedarfsmatrix [41, S. 13], [42, S. 13].

Die restlichen Aufgaben sind dann von den Studierenden häuslich zu bearbeiten, wobei die Studierenden, die eine Folie erhalten haben, das von Ihnen erstellte und erprobte GAALOP-Programm für eine ihnen zugewiesene Aufgabe mit Folienschreiber in die GAALOP-Oberfläche eintragen. Die von den Studierenden zuhause angefertigten Musterlösungen werden im Kurstermin der darauffolgenden Woche von ihnen vorgestellt und erläutert.

Diese Phasen führen noch einmal zu einer deutlichen Festigung der Lerninhalte, da bei diesen Diskussionsphasen insbesondere die Studierenden, denen eine sachgerechte Lösung zuhause nicht gelang, noch einmal die Gelegenheit zu vertiefenden Nachfragen erhalten. Diese Diskussionsgelegenheiten werden auch von ansonsten im Präsenzunterricht eher zurückhaltenden Studierenden gut angenommen.

Dabei zeigt sich, dass dieser Zugang von den Studierenden als sehr positiv bewertet wird. In lernschwachen Gruppen ist es allerdings hilfreich, die Verantwortung für eine Folienerstellung mit der Maßgabe, die zugewiesene GAALOP-Aufgabe in Partnerarbeit zu lösen, gleichzeitig zwei Studierenden zugesprochen wird.

Die Musterlösungen zeigen, dass die wesentlichen

# **Studentische Lösung von Aufgabe 11:**

GAALOP-Benutzeroberfläche / GAALOP user interface:

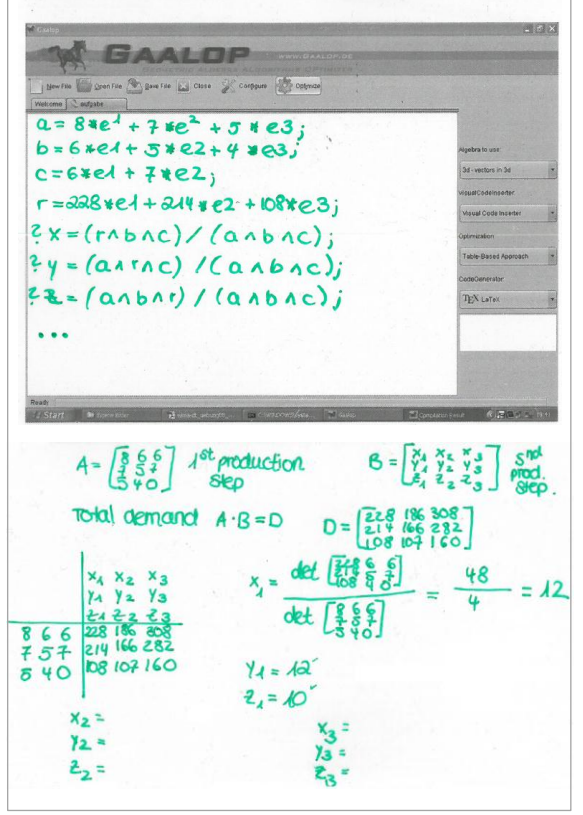

**Abb.10:** Studentische Lösung der in Abb. 9 gezeigten Aufgabenstellung zur Berechnung einer Zwischenbedarfsmatrix [41, S. 86/87], [42, S. 86/87].

Unterrichtsziele erreicht wurden. Sie bieten gleichzeitig dem Dozenten noch einmal die Gelegenheit, Defizite zu erkennen und im nachfolgenden Unterricht aufzugreifen.

So zeigt sich in Abb. 10 deutlich, dass das Konzept einer Matrix als Zusammenstellung mehrerer Spalten hier noch nicht in ausreichender Tiefe von der oder dem Studierenden kognitiv verarbeitet wurde, da hier versucht wird, die unterschiedlichen Spalten sukzessive unter großem Aufwand einzeln hintereinander abzuarbeiten.

Auch wird in der Musterlösung das Konzept einer Probe (also hier das Einsetzen in die ursprüngliche Gleichung  $\mathbf{A} \mathbf{B} = \mathbf{D}$ ) durch das Konzept des Nachrechnens ersetzt.

#### **9. Didaktisches Fazit**

Als Ergebnis dieser weiteren Erprobung kann die ursprüngliche Hypothese erweitert werden. Es ist jetzt deutlich sichtbar, dass gilt:

*Auf Grundlage der Geometrischen Algebra kann die Lineare Algebra in moderner Darstellung auf Fachhochschulniveau in inhaltlich sehr kompakter und didaktisch reduzierter Form vermittelt und mit Studierenden diskutiert werden. Mit Hilfe des Pro-*

## *gramm-Tools GAALOP können mit den Studierenden dabei auch komplexere Aufgabenstellungen erfolgreich erörtert und fundiert diskutiert werden.*

Dabei kommen die eingangs angeschnittenen und von David Hestenes zusammengestellten didaktischen Vorteile der Geometrischen Algebra deutlich zum Tragen: "The Power of GA derives from

- $\bullet$  the simplicity of the grammar,
- the geometric meaning of multiplication,
- the way geometry links the algebra to the physical world" [5, S. 107]

Dieser konzeptionelle Gleichklang spiegelt sich auch bei der rechnerischen Umsetzung im Kontext von GAALOP wider. Die konzeptionelle Stärke der Verknüpfung von Geometrischer Algebra mit einer Nutzung von GAALOP zeigt sich sehr deutlich durch die aus der Beschreibung von Hestenes direkt folgenden Punkte:

- Die einfache Struktur der mathematischen Grammatik gestattet eine leicht durchschaubare Programmierung.
- Die geometrische Deutung der Multiplikation ermöglicht nachvollziehbare graphische Veranschaulichungen.
- Geometrie, Physik und Algebra [26] sowie programmtechnische Umsetzung durchdringen sich gegenseitig.

Und so lässt sich auch die Schlussfolgerung von David Hestenes in seiner Oersted-Preisträgerrede (...Geometric Algebra is ready to be incorporated into the physics curriculum" [5, S. 121]) sehr direkt auf GAALOP übertragen.

Das zwingende didaktische Fazit lautet deshalb: Nicht nur die Geometrische Algebra, sondern auch die Nutzung von GAALOP – oder ähnlicher Programme – stehen für eine Einbindung in die Curricula von Physik, Mathematik, den Wirtschaftswissenschaften und anderer Fachgebiete bereit.

#### **10. Literatur**

- [1] Horn, Martin Erik (2016): Die Geometrische Algebra im Schnelldurchgang. In: PhyDid B, Didaktik der Physik, Beiträge zur DPG-Frühjahrstagung in Hannover 2016, Url: [http://www.phydid.de/index.php/phydid](http://www.phydid.de/index.php/phydid-b/article/view/723)[b/article/view/723 \(](http://www.phydid.de/index.php/phydid-b/article/view/723)17.12.2016).
- [2] Horn, Martin Erik (2015): Moderne Lineare Algebra – Ein Überblick (Stand: 28. Juni 2015). OHP-Folien des Kurses "Mathematik und Statistik", Modul M 22 des Studiengangs Medical Controlling and Management, Medical School Berlin – Hochschule für Gesundheit und Medizin, Sommersemester 2015. Veröffentlicht als Anhang des Beitrags [1], Url: [http://www.phydid.de/index.php/phydid](http://www.phydid.de/index.php/phydid-b/article/view/723/866)[b/article/view/723/866 \(](http://www.phydid.de/index.php/phydid-b/article/view/723/866)17.12.2016).

[3] Hestenes, David (1967): Real Spinor Fields. In: Journal of Mathematical Physics, Vol. 8, No. 4, S. 798-808.

- [4] Hestenes, David (2002): New Foundations for Classical Mechanics. Second edition. Kluwer Academic Publishers, New York, Boston.
- [5] Hestenes, David (2003): Oersted Medal Lecture 2002: Reforming the Mathematical Language of Physics. In: American Journal of Physics, Vol. 71, No. 2, S. 104-121.
- [6] Gull, Stephan; Lasenby, Anthony; Doran, Chris (1993): Imaginary Numbers are not Real – The Geometric Algebra of Spacetime. In: Foundations of Physics, Vol. 23, No. 9, S. 1175-1201.
- [7] Doran, Chris; Lasenby, Anthony (2003): Geometric Algebra for Physicists. Cambridge University Press, Cambridge.
- [8] Snygg, John (1997): Clifford Algebra. A Computational Tool for Physicists. Oxford University Press, New York, Oxford.
- [9] Grassmann, Hermann (1844): Die Wissenschaft der extensiven Grösse oder die Ausdehnungslehre, eine neue mathematische Disciplin. Erster Theil, die lineale Ausdehnungslehre enthaltend. Verlag von Otto Wigand, Leipzig.
- [10] Grassmann, Hermann (1877): Der Ort der Hamilton'schen Quaternionen in der Ausdehnungslehre. In: Mathematische Annalen, Vol. 12, S. 375-386.
- [11] Peirce, Charles Sanders (1877): Note on Grassmann's Calculus of Extension. In: Proceedings of the American Academy of Arts and Sciences, Vol. 13 (gelesen am 10. Okt. 1877), S. 115- 116.
- [12] Clifford, William Kingdon (1878): Applications of Grassmann's Extensive Algebra. In: American Journal of Mathematics, Vol. 1, No. 4, S. 350-358.
- [13] Cartan, Élie (1981): The Theory of Spinors. Unabridged republication of the complete English translation first published in 1966. Dover Publications, New York.
- [14] Riesz, Marcel (1958): Clifford Numbers and Spinors. Chapters I – IV, Lecture Series No. 38, Lectures delivered October 1957 – January 1958. The Institute for Fluid Dynamics and Applied Mathematics, University of Maryland, College Park.
- [15] Parra Serra, Josep Manel (2009): Clifford Algebra and the Didactics of Mathematics. In: Advances in Applied Clifford Algebras, Vol. 19, No. 3/4, S. 819-834.
- [16] Horn, Martin Erik (2015): Lineare Algebra in physikdidaktischer Ausprägung. In: PhyDid B, Didaktik der Physik, Beiträge zur DPG-Frühjahrstagung in Wuppertal 2015, Url: [http://www.phydid.de/index.php/phydid](http://www.phydid.de/index.php/phydid-b/article/view/626)[b/article/view/626 \(](http://www.phydid.de/index.php/phydid-b/article/view/626)17.12.2015).
- [17] Horn, Martin Erik (2014): Modern Linear Algebra. A Geometric Algebra Crash Course. Part I:

Basics & Introduction. OHP-Folien des Kurses "Mathematics for Business and Economics" (Stand: 31. Dez. 2014), LV-Nr. 200 691.01, Hochschule für Wirtschaft und Recht Berlin / Berlin School of Economics and Law, Wintersemester 2014/2015. Veröffentlicht als Anhang des Beitrags [16], Url: [http://www.phydid.de/index.php/phydid-](http://www.phydid.de/index.php/phydid-b/article/view/626/794)

[b/article/view/626/794 \(](http://www.phydid.de/index.php/phydid-b/article/view/626/794)17.12.2015).

- [18] Horn, Martin Erik (2014): Modern Linear Algebra. A Geometric Algebra Crash Course. Part II: Solving Systems of Linear Equations. OHP-Folien des Kurses "Mathematics for Business and Economics" (Stand: 31. Dez. 2014), LV-Nr. 200 691.01, Hochschule für Wirtschaft und Recht Berlin / Berlin School of Economics and Law, Wintersemester 2014/2015. Veröffentlicht als Anhang des Beitrags [16], Url: [http://www.phydid.de/index.php/phydid](http://www.phydid.de/index.php/phydid-b/article/view/626/795)[b/article/view/626/795 \(](http://www.phydid.de/index.php/phydid-b/article/view/626/795)17.12.2015).
- [19] Horn, Martin Erik (2015): Modern Linear Algebra. A Geometric Algebra Crash Course. Part III: The Direct Product & Solving Higher-Dimensional Systems of Linear Equations. OHP-Folien des Kurses "Mathematics for Business and Economics" (Stand: 28. Jan. 2015), LV-Nr. 200 691.01, Hochschule für Wirtschaft und Recht Berlin / Berlin School of Economics and Law, Wintersemester 2014/2015. Veröffentlicht als Anhang des Beitrags [16], Url: [http://www.phydid.de/index.php/phydid](http://www.phydid.de/index.php/phydid-b/article/view/626/796)[b/article/view/626/796 \(](http://www.phydid.de/index.php/phydid-b/article/view/626/796)17.12.2015).
- [20] Horn, Martin Erik (2016): Physikdidaktische Interpretation des Gaußschen Algorithmus. In: PhyDid B, Didaktik der Physik, Beiträge zur DPG-Frühjahrstagung in Hannover 2016. Url: [http://www.phydid.de/index.php/phydid](http://www.phydid.de/index.php/phydid-b/article/view/727)[b/article/view/727 \(](http://www.phydid.de/index.php/phydid-b/article/view/727)17.12.2016).
- [21] Horn, Martin Erik (2016): Modern Linear Algebra. A Geometric Algebra Crash Course. Part IV: Transformation of Coordinates & Gaussian Method of Solving a System of Linear Equations. OHP-Folien des Kurses "Mathematics for Business and Economics" (Stand: 28. Jan. 2016), LV-Nr. 200 691.01, Hochschule für Wirtschaft und Recht Berlin / Berlin School of Economics and Law, Wintersemester 2015/ 2016. Veröffentlicht als Anhang des Beitrags [20], Url:

[http://www.phydid.de/index.php/phydid](http://www.phydid.de/index.php/phydid-b/article/view/727/892)[b/article/view/727/892 \(](http://www.phydid.de/index.php/phydid-b/article/view/727/892)17.12.2016).

- [22] Horn, Martin Erik (2017): Eigenwerte und Eigenvektoren aus geometrisch-algebraischer Perspektive. In: PhyDid B, Didaktik der Physik, Beiträge zur DPG-Frühjahrstagung in Dresden 2017. Url: [http://www.phydid.de/index.php/phydid](http://www.phydid.de/index.php/phydid-b/article/view/782)[b/article/view/782 \(](http://www.phydid.de/index.php/phydid-b/article/view/782)22.12.2017).
- [23] Horn, Martin Erik (2016): Modern Linear Algebra. A Geometric Algebra Crash Course. Part

V: Eigenvalues and Eigenvectors. OHP-Folien des Kurses "Mathematics for Business and Economics" (Stand: 28. Nov. 2016), LV-Nr. 200 691.01, Hochschule für Wirtschaft und Recht Berlin / Berlin School of Economics and Law, Wintersemester 2016/2017. Veröffentlicht als Anhang des Beitrags [22], Url: [http://www.phydid.de/index.php/phydid](http://www.phydid.de/index.php/phydid-b/article/view/782/954)[b/article/view/782/954](http://www.phydid.de/index.php/phydid-b/article/view/782/954) (22.12.2017).

- [24] Horn, Martin Erik (2017): Zur Lösung Linearer Gleichungssysteme mit Hilfe gemischter Sandwich-Produkte. In: PhyDid B, Didaktik der Physik, Beiträge zur DPG-Frühjahrstagung in Dresden 2017. Url: [http://www.phydid.de/index.php/phydid](http://www.phydid.de/index.php/phydid-b/article/view/801)[b/article/view/801 \(](http://www.phydid.de/index.php/phydid-b/article/view/801)22.12.2017).
- [25] Horn, Martin Erik (2017): Modern Linear Algebra. A Geometric Algebra Crash Course. Part VI: Solving Systems of Linear Equations with Sandwich Products. OHP-Folien des Kurses "Mathematics for Business and Economics" (Stand: 21. Jan. 2017), LV-Nr. 200 691.01, Hochschule für Wirtschaft und Recht Berlin / Berlin School of Economics and Law, Wintersemester 2016/2017. Veröffentlicht als Anhang des Beitrags [24], Url:

[http://www.phydid.de/index.php/phydid](http://www.phydid.de/index.php/phydid-b/article/view/801/956)[b/article/view/801/956](http://www.phydid.de/index.php/phydid-b/article/view/801/956) (22.12.2017).

- [26] Horn, Martin Erik (2018): Matrizeninverse aus physikdidaktischer Sicht. Zur Veröffentlichung vorgesehen in: PhyDid B, Didaktik der Physik, Beiträge zur DPG-Frühjahrstagung in Würzburg 2018.
- [27] Horn, Martin Erik (2017): Modern Linear Algebra. A Geometric Algebra Crash Course. Part VII: Generalized Matrix Inverses. OHP-Folien des Kurses "Mathematics for Business and Economics" (Stand: 19. Dez. 2017), LV-Nr. 200 691.01, Hochschule für Wirtschaft und Recht Berlin / Berlin School of Economics and Law, Wintersemester 2016/2017. Zur Veröffentlichung vorgesehen als Anhang des Beitrags [26].
- [28] Horn, Martin Erik (2016): Moderne Lineare Algebra im wirtschaftsmathematischen Kontext. In Walther Paravicini, Jörn Schnieder (Hrsg.): Hanse-Kolloquium zur Hochschuldidaktik der Mathematik 2015. Beiträge zum gleichnamigen Kolloquium an der Universität zu Lübeck, S. 103-129. WTM-Verlag, Münster.
- [29] HWR Berlin (2017): Elektronisches Vorlesungsverzeichnis der Hochschule für Wirtschaft und Recht Berlin, Wintersemester 2017/2018. Url: [https://campus4u.hwr-berlin.de \(](https://campus4u.hwr-berlin.de/)30.10. 2017).
- [30] Horn, Martin Erik (2017): Lösung einer Aufgabe zu Linearen Gleichungssystemen aus der Han-Dynastie mit GAALOP als Taschenrechner-Ersatz. In Ulrich Kortenkamp, Ana Kuzle (Hrsg.): BzMU 2017 – Beiträge zum Mathema-

tikunterricht, Tagungsband der Jahrestagung der GDM 2017 in Potsdam, Bd. 2, S. 461-464. WTM-Verlag, Münster.

- [31] Horn, Martin Erik (2018): GAALOP als speziell-relativistischer Taschenrechner. In Christian Maurer (Hrsg.): Qualitätsvoller Chemie- und Physikunterricht – normative und empirische Dimensionen. Tagungsband der Jahrestagung der GDCP in Regensburg 2017, Band 38, S. 703-706, Universität Regensburg.
- [32] Hildenbrand, Dietmar; Pitt, Joachim; Koch, Andreas (2010): Gaalop – High Performance Parallel Computing Based on Conformal Geometric Algebra. In Eduardo Bayro-Corrochano, Gerik Scheuermann (Hrsg.): Geometric Algebra Computing in Engineering and Computer Science, S. 477-494. Springer-Verlag, London.
- [33] Schwinn, Christian; Hildenbrand, Dietmar; Stock, Florian; Koch, Andreas (2010): Gaalop 2.0 – A Geometric Algebra Algorithm Compiler. In Vaclav Skala, Eckhard Hitzer (Hrsg.): GraVisMa 2010 Workshop Proceedings, 2nd International Workshop on Computer Graphics, Computer Vision and Mathematics, S. 1-8. Union Agency, Plzen.
- [34] Steinmetz, Christian (2011): Optimizing a Geometric Algebra Compiler for Parallel Architectures using a Table-Based Approach. Bachelor-Thesis, eingereicht am Fachbereich Informatik der Technischen Universität Darmstadt.
- [35] Hildenbrand, Dietmar (2013): Foundations of Geometric Algebra Computing. Springer-Verlag, Berlin, Heidelberg.
- [36] GAALOP-Entwicklerteam Pitt, Joachim; Hildenbrand, Dietmar; Schwinn, Christian; Charrier, Patrick; Steinmetz, Christian (2017): Homepage des Programm-Tools Geometric Algebra Algorithms Optimizer – GAALOP Website. Url: [http://www.gaalop.de](http://www.gaalop.de/) (25.02.2017).
- [37] Dirac, Paul Adrien Maurice (1939): The Relation between Mathematics and Physics, James Scott Prize Lecture delivered at Feb. 6, 1939. In: Proceedings of the Royal Society, Vol. 59, Part II, S. 122-129, Edinburgh.
- [38] Rötger, Antonia (2005): Zur Person Matilde Marcolli, In: MaxPlanckForschung, Das Wissenschaftsmagazin der Max-Planck-Gesellschaft, Ausgabe 1/2005, S. 76-80.
- [39] Horn, Martin Erik (2016):Wie groß ist der Flächeninhalt eines Parallelogramms? In Institut für Mathematik und Informatik der Pädagogischen Hochschule Heidelberg (Hrsg.): BzMU 2016 – Beiträge zum Mathematikunterricht, Tagungsband der Jahrestagung der GDM 2016 in Heidelberg, Bd. 1, S. 461-464. WTM-Verlag, Münster.

### **Dem Beitrag beigefügte Dateien**

- [40] Horn, Martin Erik (2018): Poster DD 02.03, 'Die Geometrische Algebra mit GAALOP im Schnelldurchgang' vom 19. März 2018, siehe auch Url: [https://www.dpg](https://www.dpg-verhandlungen.de/year/2018/conference/wuerzburg/part/dd/session/2/contribution/3)[verhandlungen.de/year/2018/conference/wuerz](https://www.dpg-verhandlungen.de/year/2018/conference/wuerzburg/part/dd/session/2/contribution/3) [burg/part/dd/session/2/contribution/3](https://www.dpg-verhandlungen.de/year/2018/conference/wuerzburg/part/dd/session/2/contribution/3) (01.03. 2018).
- [41] Horn, Martin Erik (2018): Moderne Lineare Algebra: Geometrische Algebra mit GAALOP. Übungsblätter des des Moduls "Wirtschaftsmathematik" der Bachelor-Poolveranstaltungen an der Hochschule für Wirtschaft und Recht Berlin, LV-Nr. 200601.07, überarbeitete und ergänzte Fassung vom 30. April 2018 (ursprüngliche Fassung vom 02. Okt. 2017). Sommersemester 2017, HWR Berlin.
- [42] Horn, Martin Erik (2018): Modern Linear Algebra: Geometric Algebra with GAALOP. Worksheets of the module "Mathematics for Business and Economics" of joint first-year bachelor lessons at Berlin School of Economics and Law/Hochschule für Wirtschaft und Recht Berlin, LV-Nr. 200691.01 & 400 691.01, Stand: 07. Jan. 2018. Wintersemester 2017/ 2018, BSEL/HWR Berlin.
- [43] Martin Erik Horn (2018): Solutions of two Problems about Systems of Simultaneous Linear Equations from Old Babylonia and from the Han Period with GAALOP as a Pocket Calculator Substitute. Erweiterte und ins Englische übersetze Fassung des Beitrags "Lösung einer Aufgabe zu Linearen Gleichungssystemen aus der Han-Dynastie mit GAALOP als Taschenrechner-Ersatz" [30].